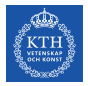

### SF2930 - Regression analysis KTH Royal Institute of Technology, Stockholm

Lecture 2 – Simple linear regression: inference and prediction (MPV 2.3, 2.4)

February 14, 2022

## Todays lecture

- *•* A very short reminder on the relationship between the normal distribution,  $\chi^2$ -distributions, *F*-distributions, and *t*-distributions.
- *•* Confidence intervals and test of significance for the slope, intercept, and variance of the error term
- *•* ANOVA (ANalysis-Of-VAriance)
- *•* Confidence interval for mean response and prediction interval for future observations

### **Recall**

- $y_i = \beta_0 + \beta_1 x_i + \varepsilon_i$
- $\hat{y}_i = \hat{\beta}_0 + \hat{\beta}_1 x_i$
- $e_i = y_i \hat{y}_i$
- *n* the number of data points
- $\bar{x}$  the mean of  $x_1, x_2, \ldots, x_n$
- Least squares estimates  $\hat{\beta}_0$  and  $\hat{\beta}_1$  minimize  $f(\beta_0, \beta_1) = \sum (y_i - \hat{y}_i(\beta_0, \beta_1))^2$

## Useful distributions

- If  $X_1, X_2, \ldots, X_n \sim N(0, 1)$  are independent, then  $\sum X_i^2 \sim \chi_n^2$  has a  $\chi^2$  distribution with *n* degrees of freedom.
- *•* If  $X_1 \sim \chi_{df_1}^2$  and  $X_2 \sim \chi_{df_2}^2$  are independent, then  $\frac{X_1/df_1}{X_2/df_2} \sim F_{d_1,d_2}$  has a *F* distribution with  $df_1$  and  $df_2$  degrees of freedom.
- *•* If  $X_1 \sim N(0,1)$  and  $X_2 \sim \chi^2_{df}$  are independent, then  $\frac{X_1}{\sqrt{X_2/df}} \sim t_{df}$  has a *t*-distribution with *df* degrees of freedom.

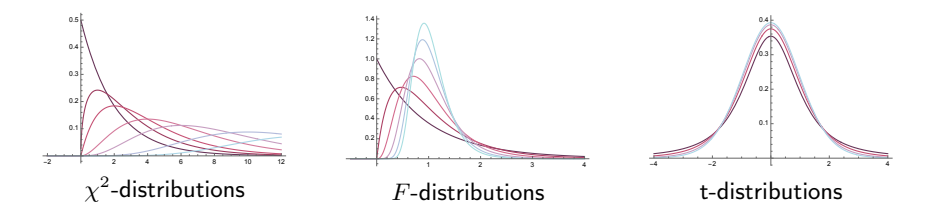

### Useful assumptions

In order to say someting about the distribution of the things we estimate from the data, we need to make additional assumptions on the error terms  $(\varepsilon_i)$ . In the last lecture, we assumed that they satisifed

- $\mathbb{E}[\varepsilon_i] = 0$
- $Var(\epsilon_i) = \sigma^2$
- $\varepsilon_i$  and  $\varepsilon_j$  are independent if  $i \neq j$ .

In this lecture we, in addition, assume that

$$
\varepsilon_i \sim N(0, \sigma^2).
$$

Note that in general, when we use the theory developed today, we should argue that this is indeed likely to hold.

# The distribution of  $\hat{\beta}_1$

Recall that

$$
\hat{\beta}_1 = \frac{S_{xy}}{S_{xx}} = \frac{\sum y_i (x_i - \bar{x})}{\sum (x_i - \bar{x})^2},
$$

Using the assumptions on the previous slide, it follows that

$$
y_i = \beta_0 + \beta_1 x_i + \varepsilon_i \sim N(\beta_0 + \beta_1 x_i, \sigma^2).
$$

Combining these equations, we obtain

$$
\hat{\beta}_1 = \frac{\sum y_i (x_i - \bar{x})}{\sum (x_i - \bar{x})^2} \sim \sum N \left( \frac{(\beta_0 + \beta_1 x_i)(x_i - \bar{x})}{\sum (x_i - \bar{x})^2}, \frac{\sigma^2 (x_i - \bar{x})^2}{(\sum (x_i - \bar{x})^2)^2} \right).
$$

# The distribution of  $\hat{\beta}_1$

Since the responses *y*1, *y*2, . . . , *y<sup>n</sup>* are independent, we have

$$
\hat{\beta}_1 \sim \sum N\left(\frac{(\beta_0 + \beta_1 x_i)(x_i - \bar{x})}{\sum (x_i - \bar{x})^2}, \frac{\sigma^2 (x_i - \bar{x})^2}{\left(\sum (x_i - \bar{x})^2\right)^2}\right) \n= N\left(\sum \frac{(\beta_0 + \beta_1 x_i)(x_i - \bar{x})}{\sum (x_i - \bar{x})^2}, \sum \frac{\sigma^2 (x_i - \bar{x})^2}{\left(\sum (x_i - \bar{x})^2\right)^2}\right).
$$

Hence  $\hat{\beta}_1$  has a normal distribution. Using the expressions for the mean and variance of  $\hat{\beta}_1$  from the last lecture, we deduce that

$$
\hat{\beta}_1 \sim N\left(\beta_1, \frac{\sigma^2}{S_{xx}}\right).
$$

# Test of significance for the slope  $\hat{\beta}_1$

#### **Hypothesis**

Assume we want to test the hypothesis  $\beta_1 = \beta_{10}$ , i.e.,

$$
H_0: \beta_1 = \beta_{10}, \qquad H_1: \beta_1 \neq \beta_{10}.
$$

#### Test statistic

Since  $\hat{\beta}_1 \sim N\big(\beta_1, \frac{\sigma^2}{S_{xx}}\big),$  if  $H_0$  is true, then

$$
Z_0 \coloneqq \frac{\hat{\beta}_1 - \beta_{10}}{\sqrt{\sigma^2 / S_{xx}}} \sim N(0, 1).
$$

Since  $\sigma^2$  is not known, we replace  $\sigma^2$  with the estimate

$$
\hat{\sigma}^2 = MS_{Res} = SS_{Res}/(n-2) = \sum (y_i - \hat{y}_i)^2/(n-2).
$$

However, this changes the distribution of  $Z_0$ . In detail (see MPV C.3.2),

$$
(n-2)MS_{Res}/\sigma^2 \sim \chi^2_{n-2}.
$$

Consequently, if  $H_0$  is true, then

$$
t_0 \coloneqq \frac{\hat{\beta}_1 - \beta_{10}}{\sqrt{MS_{Res} \cdot \underbrace{(1/S_{xx})}_{\text{Var}(\hat{\beta}_1)/\sigma^2}}} \sim t_{n-2}
$$

 $\rightarrow$  Reject *H*<sup>0</sup> with confidence level  $\alpha$  if  $|t_0| > t_{\alpha, n-2}$ 

# Confidence interval for  $\hat{\beta}_1$

From the previous slide, we know that if the true slope is  $\beta_1$ , then

$$
t_0 \coloneqq \frac{\hat{\beta}_1 - \beta_1}{\sqrt{MS_{Res}/S_{xx}}} \sim t_{n-2}
$$

Knowing this distribution, we can calculate a confidence interval for β1*.* Since

$$
\alpha/2 = P(t_0 \ge t_{\alpha/2, n-2}) = P\left(\frac{\hat{\beta}_1 - \beta_1}{\sqrt{MS_{Res}/S_{xx}}} \ge t_{\alpha/2, n-2}\right)
$$

$$
= P(\hat{\beta}_1 - t_{\alpha/2, n-2}\sqrt{MS_{Res}/S_{xx}} \ge \beta_1)
$$

a 100(1 –  $\alpha$ )-percent confidence interval for  $\hat{\beta}_1$  is given by

$$
\hat{\beta}_1 \pm t_{\alpha/2, n-2} \sqrt{MS_{Res} \cdot \underbrace{(1/S_{xx})}_{\text{Var}(\hat{\beta}_1)/\sigma^2}}
$$

# Test of significance for intercept  $\hat\beta_0$

Assume we want to test the hypothesis  $\beta_0 = \beta_{00}$ , i.e.,

$$
H_0: \beta_0 = \beta_{00}, \qquad H_1: \beta_0 \neq \beta_{00}.
$$

In this case, a similar analysis shows that

$$
t_0 := \frac{\hat{\beta}_0 - \beta_{00}}{\sqrt{MS_{Res} (1/n + \bar{x}^2/S_{xx})}} \sim t_{n-2}.
$$
  

$$
\frac{\hat{\beta}_0 - \beta_{00}}{\text{Var}(\hat{\beta}_0)/\sigma^2}
$$

 $\rightarrow$  Reject *H*<sub>0</sub> with confidence level  $\alpha$  if  $|t_0| \geq t_{\alpha, n-2}$ 

# Confidence interval for  $\hat{\beta}_0$

From the previous slide, we know that if the true intercept is  $\beta_0$ , then

$$
t_0 := \frac{\hat{\beta}_0 - \beta_0}{\sqrt{MS_{Res}(1/n + \bar{x}/S_{xx})}} \sim t_{n-2}
$$

Consequently, a  $100(1 - \alpha)$ -percent confidence interval for  $\hat{\beta}_0$  is given by

$$
\hat{\beta}_0 \pm t_{\alpha/2, n-2} \sqrt{MS_{Res} \underbrace{(1/n + \bar{x}^2/S_{xx})}_{Var(\hat{\beta}_0)/\sigma^2}}.
$$

### Confidence interval for  $\sigma^2$

On the previous slides, we used that  $SS_{Res} = (n-2)MS_{Res}/\sigma^2 \sim \chi^2_{n-2}$ . Using this observation directly, we have

$$
P(\chi^2_{1-\alpha/2,n-2} \le (n-2)MS_{Res}/\sigma^2 \le \chi^2_{\alpha/2,n-2}) = \alpha,
$$

and thus a  $100(1 - \alpha)$  percent CI for  $\sigma^2$  is given by

$$
\frac{(n-2)MS_{Res}}{\chi^2_{\alpha/2,n-2}} \leq \sigma^2 \leq \frac{(n-2)MS_{Res}}{\chi^2_{1-\alpha/2,n-2}}
$$

*.*

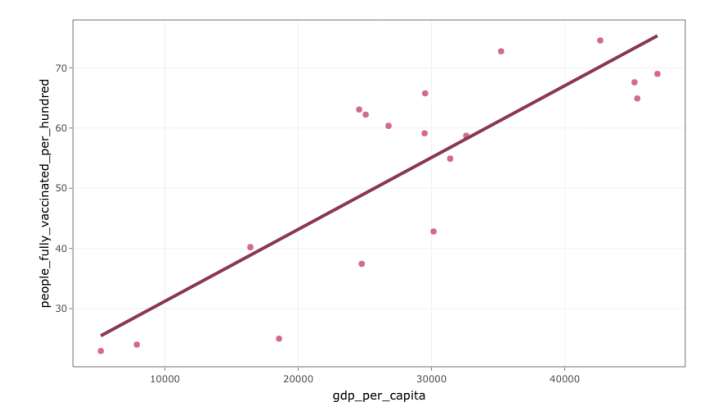

```
1 df00 . model <- lm (people_fully_vaccinated_per_hundred~gdp_per
      _{\text{capita}}, data = df00)
2 summary ( df00 . model )
```

```
Ca11:lm(formula = people_fully_vaccinated_per_hundred \text{ } "gdp_per]capita, data = df(00)Residuals :
             10 Median 30 Max
-16.428 -6.176 -0.675 7.997 14.445
Coefficients :
               Estimate Std. Error t value Pr(>\vert t \vert)(Intercept) 1.929e+01 6.075e+00 3.175 0.00588 **
gdp_per_capita 1.194e-03  1.957e-04  6.100  1.53e-05 ***
---
Signif . codes : 0 '***' 0.001 '**' 0.01 '*' 0.05 '.' 0.1 ' ' 1
Residual standard error: 9.665 on 16 degrees of freedom
Multiple R-squared: 0.6993, Adjusted R-squared: 0.6805
F-statistic: 37.21 on 1 and 16 DF, p-value: 1.534e-05
```
1 confint (df00.model, level=0.99)

 $0.5 \%$  99.5 % (Intercept) 1.5420853852 37.028623328<br>gdp\_per\_capita 0.0006222473 0.001765602 gdp\_per\_capita 0.0006222473

## Analysis of variance (ANOVA)

$$
y_i - \bar{y} = (\hat{y}_i - \bar{y}) + (y_i - \hat{y}_i)
$$
  
\n
$$
SS_T = \sum (y_i - \bar{y})^2 = \sum ((\hat{y}_i - \bar{y}) + (y_i - \hat{y}_i))^2
$$
  
\n
$$
= \underbrace{\sum (\hat{y}_i - \bar{y})^2}_{SS_R} + \underbrace{\sum (y_i - \hat{y}_i)^2}_{SS_{Res}} + 2 \sum (\hat{y}_i - \bar{y})(y_i - \hat{y}_i)
$$

*SS<sup>R</sup>* is called the *regression* or *model sum of squares*.

$$
\sum (\hat{y}_i - \bar{y})(y_i - \hat{y}_i) = \sum (\hat{y}_i - \bar{y})e_i = \sum \hat{y}_ie_i - \bar{y}\sum e_i = 0 - 0 = 0.
$$

Fundamental analysis-of-variance identity

$$
SS_T = SS_R + SS_{Res}
$$

## A *F*-test for the significance of regression

Significance of regression refers to testing whether or not the model  $\beta_0 + \beta_1 x_i$ is necessary, i.e. if there is any relationship between  $x_i$  and  $y_i$  which motivates assuming that  $\beta_1 \neq 0$ .

#### General idea

By the ANOVA identity,  $SS_T = SS_R + SS_{Res}$ , where  $SS_R = \sum (\hat{y}_i - \bar{y})^2$  and  $SS_{Res} = \sum (y_i - \hat{y}_i)^2$ . Note that if  $\beta_1 = 0$ , then  $y_i = \beta_0 + \varepsilon_i$ , and thus  $SS_R$ measures how much the errors vary, while *SSRes* measure how much these would vary in an "optimal linear model"  $\hat{\beta}_0 + \hat{\beta}_1 x_i$ . If  $SS_{Res}$  is much smaller than  $SS_R$ , we thus expect the hypothesis  $\beta_1 = 0$  to be false.

```
SSres \leftarrow \text{sum} (df00 \text{ .model} \text{5} \text{residual} \text{ s}^2)2 SSr <- sum ((df00.model $fitted . values - mean (df00$people_
        fully vaccinated per hundred) ^{\circ}2)
 3 SSt <- SSres + SSr
4
5 c(SSres ,SSr , SSt )
```
[1] 1494.620 3475.847 4970.466

## A *F*-test for the significance of regression

**Hypothesis** 

$$
H_0: \beta_1 = 0, \qquad H_1: \beta_1 \neq 0
$$

Distribution of *SS<sup>T</sup>* and *SSRes*

- $SS_{Res} \sim \chi^2_{n-2}$   $(n-2)$  degrees of freedom)
- *• SS<sup>T</sup>* has 1 degree of freedom
- If  $\beta_0 = 0$ , then  $SS_R \sim \chi_1^2$
- If  $\beta_0 = 0$ , then  $SS_{Res}$  and  $SS_R$  are independent.

#### Test statistic

$$
F_0 := \frac{SS_R/df_R}{SS_{Res}/df_{Res}} = \frac{(MS_R/\sigma^2)/1}{((n-2)MS_{Res}/\sigma^2)/(n-2)} = \frac{MS_R}{MS_{Res}} \sim F_{1,n-2}
$$

 $\rightarrow$  We reject  $H_0$  if  $F_0 > F_{\alpha,1,n-2}$ .

1 anova (df00.model)

Analysis of Variance Table Response : people \_ fully \_ vaccinated \_ per \_ hundred Df Sum Sq Mean Sq F value Pr(>F) gdp \_ per \_ capita 1 3476.8 3476.8 37.21 1.53e -05 \*\*\* Residuals 16 1495.6 93.4 --- Signif . codes : 0 '\*\*\*' 0.001 '\*\*' 0.01 '\*' 0.05 '.' 0.1 ' ' 1

#### The mean response

#### The mean response

The function

$$
\mathbb{E}[y \mid x_0] = \mathbb{E}[\beta_0 + \beta_1 x_0 + \varepsilon_0] = \beta_0 + \beta_1 x_0
$$

is called the *mean response* at *x*0*.*

#### An estimate for the mean response

A point estimate for the mean response is given by

$$
\widehat{\mathbb{E}[y \mid x_0]} = \hat{\beta}_0 + \hat{\beta}_1 x_0.
$$

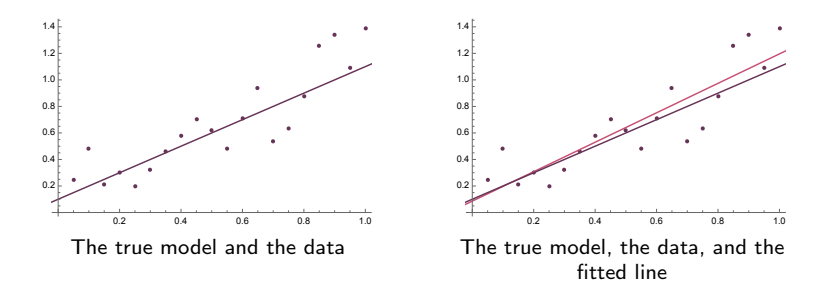

# Properties of  $\mathbb{E}[y \mid x_0]$

#### Expected value

$$
\mathbb{E}\Big[\widehat{\mathbb{E}[y \mid x_0]}\Big] = \mathbb{E}\big[\hat{\beta}_0 + \hat{\beta}_1 x_0\big] = \mathbb{E}\big[\hat{\beta}_0\big] + \mathbb{E}\big[\hat{\beta}_1\big]x_0 = \beta_0 + \beta_1 x_0 = \mathbb{E}[y \mid x_0].
$$

Hence  $\mathbb{E}[y \mid x_0]$  is an unbiased estimate of  $\mathbb{E}[y \mid x]$ .

**Variance** 

$$
\operatorname{Var}(\hat{\beta}_0 + \hat{\beta}_1 x_0) = \operatorname{Var}((\bar{y} - \hat{\beta}_1 \bar{x}) + \hat{\beta}_1 x_0) = \operatorname{Var}(\bar{y} + \hat{\beta}_1 (x_0 - \bar{x}))
$$

$$
\stackrel{\hat{\beta}_1 \perp \bar{y}}{=} \operatorname{Var}(\bar{y}) + \operatorname{Var}(\hat{\beta}_1 (x_0 - \bar{x})) = \frac{\sigma^2}{n} + \frac{\sigma^2 (x_0 - \bar{x})^2}{S_{xx}}.
$$

Note that the variance is increasing in  $(x_0 - \bar{x})^2$ .

#### **Distribution**

Since  $\hat{\beta}_0$  and  $\hat{\beta}_1$  are linear in y, and y has a normal distribution, we know that  $\hat{\beta}_0 + \hat{\beta}_1 x_0$  has a normal distribution. Using the above formulas, it follows that

$$
\widehat{\mathbb{E}[y \mid x_0]} \sim N\bigg(\mathbb{E}[y \mid x_0], \sigma^2\Big(\frac{1}{n} + \frac{(x_0 - \bar{x})^2}{S_{xx}}\Big)\bigg)
$$

*.*

Properties of  $\mathbb{E}[y \mid x_0]$ 

#### **Distribution**

Since

$$
\widehat{\mathbb{E}[y \mid x_0]} \sim N\bigg(\mathbb{E}[y \mid x_0], \sigma^2\Big(\frac{1}{n} + \frac{(x_0 - \bar{x})^2}{S_{xx}}\Big)\bigg),\,
$$

we know that

$$
\frac{\widehat{\mathbb{E}[y \mid x_0]} - \mathbb{E}[y \mid x_0]}{\sqrt{\sigma^2 \left(\frac{1}{n} + \frac{(x_0 - \bar{x})^2}{S_{xx}}\right)}} \sim N(0, 1).
$$

In general however,  $\sigma^2$  is unknown, and we want to replace  $\sigma^2$  with its estimate  $MS_{Res}$ . Since  $(n-2)MS_{Res}/\sigma^2 \sim \chi^2_{n-2}$ , it follows that

$$
\frac{\mathbb{E}[y \mid x_0] - \mathbb{E}[y \mid x_0]}{\sqrt{MS_{Res}(\frac{1}{n} + \frac{(x_0 - \bar{x})^2}{S_{xx}})}} \sim t_{n-2}.
$$

## A confidence interval for the mean response

Since

$$
\frac{\mathbb{E}[y \mid x_0] - \mathbb{E}[y \mid x_0]}{\sqrt{MS_{Res}(\frac{1}{n} + \frac{(x_0 - \bar{x})^2}{S_{xx}})}} \sim t_{n-2}.
$$

we obtain a  $100(1 - \alpha)$  percent confidence interval for the mean response at  $x_0$ by

$$
\mathbb{E}[y \mid x_0] = \widehat{\mathbb{E}[y \mid x_0]} \pm t_{\alpha/2, n-2} \sqrt{MS_{Res} \left(\frac{1}{n} + \frac{(x_0 - \bar{x})^2}{S_{xx}}\right)}.
$$

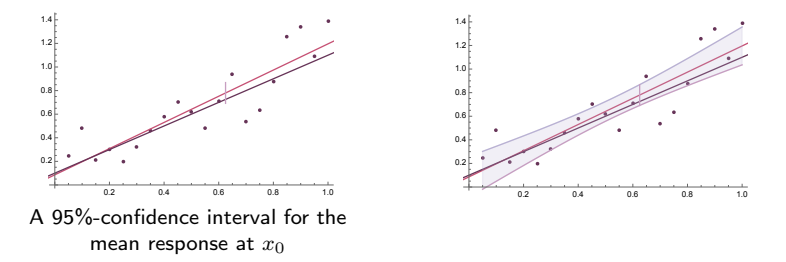

 $\rightarrow$  Note that the confidence interval is only valid for one point  $x_0$ . For simultaneous confidence intervals we must use e.g. Bonferroni.

We now use R to calculate a confidence interval for the mean response at gdp\_per\_capita=15000.

```
1 newdata = data.frame (gdp_{per} capita=15000)
2 predict ( df00 .model , newdata , interval =" confidence ")
```
fit lwr upr 1 37.19423 29.71245 44.676

```
1 pp <- ggplot (df00, aes (x=gdp_per_capita, y=people_fully_
      vaccinated_per_hundred)) +
2 geom _ point ( aes ( text = location ),color ="# D46B8D ") +
\beta geom_smooth (method=\text{lm}, se=TRUE, color="#000000", fill="#
      B9B1D3 ",size =0.25 , alpha =0.2) +
4 geom _ smooth ( method =lm , se=FALSE , color ="#8 B375A ") +
5 theme bw()6 ggplotly (pp, tooltip="text")
```
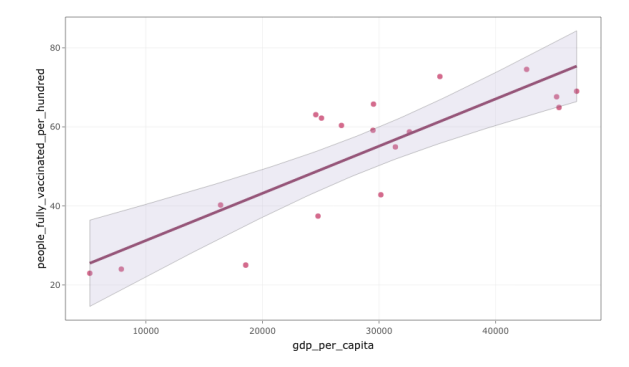

#### Prediction interval for future observations

Now assume that we want to say something about the distribution of a future observation  $y_0$  at  $x_0$ . Then  $\hat{y}_0 = \hat{\beta}_0 + \hat{\beta}_1 x_0$  is a point esitmate of  $y_0$ , but the interval on the previous slide does not give a confidence interval for  $y_0$  since  $y_0 \neq \mathbb{E}[y \mid x_0]$ , even if they have the same point estimates.

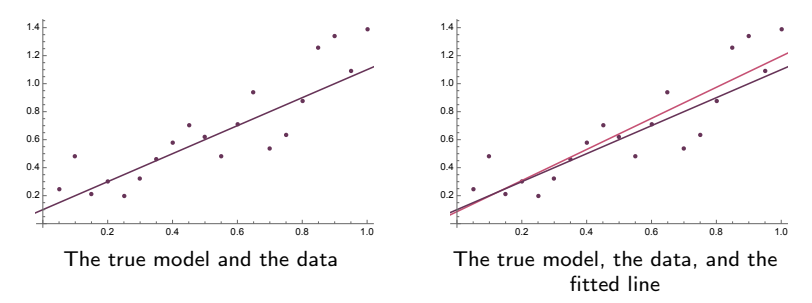

#### Prediction interval for future observations

To make a prediction interval for a future observation  $y_0$  at  $x_0$ , we use that

$$
y_0 - \hat{y}_0 \sim N\bigg(0, \sigma^2 \left(1 + \frac{1}{n} + \frac{(x_0 - \bar{x})^2}{S_{xx}}\right)\bigg).
$$

Proceeding as before by replacing  $\sigma^2$  with  $\hat{\sigma}^2$ , we obtain a  $100(1-\alpha)$  percent *prediction interval* for a future observation at  $x_0$  by

$$
\hat{y}_0 \pm t_{\alpha/2, n-2} \sqrt{MS_{Res} \left(1 + \frac{1}{n} + \frac{(x_0 - \bar{x})^2}{S_{xx}}\right)}.
$$

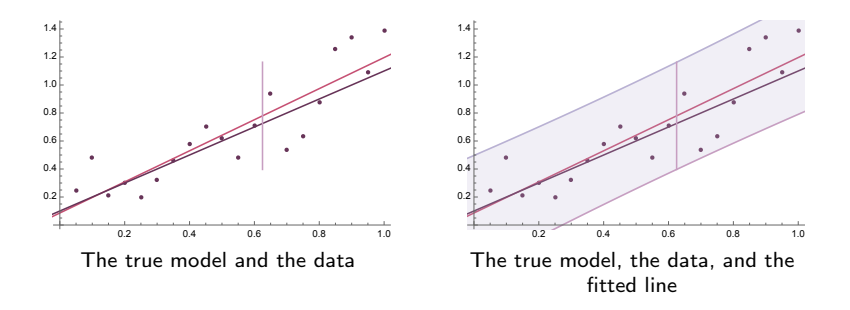

We now use R to calculate a prediction interval for a future observation at gdp\_per\_capita=15000.

```
1 newdata = data.frame (gdp_{per} capita=15000)
2 predict ( df00 .model , newdata , interval =" predict ")
```
fit lwr upr 1 37.19423 15.38189 59.00656

```
1 predictions \leq predict (df00. model, interval = "predict")
2 all_data \leq cbind (df00, predictions)
3
4 ggplot (all_data, aes (x = gdp_per_capita, y = people_fully_
      vaccinated_per_hundred)) +
5 geom _ point ( aes ( text = location ),color ="# D46B8D ")+
6 geom _ smooth (method=1m, se=FALSE, color="#8B375A", fill="#
      B9B1D3 ") +
\gamma geom line (aes (y = 1wr), color = "8B375A") +
\epsilon geom line (aes (y = upr), color = "8B375A") +
9 geom _ ribbon ( aes ( ymin =lwr , ymax = upr ), fill ="# B9B1D3 ", alpha
      =0.5) + theme bw ()
```
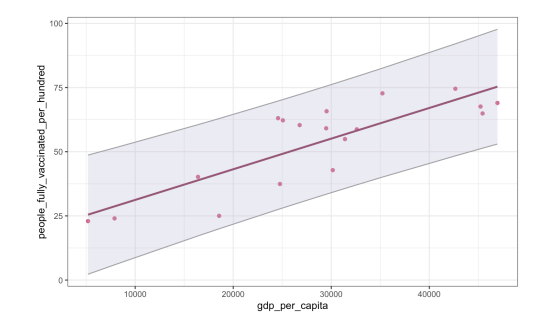

# Why is it important to know the variance of  $\hat\beta_0$  and  $\hat\beta_1$ ?

- 1. We need to know what it is to be able to find confidence intervals
- 2. The width of the confidence intervals depend on the variance of our estimates. If we know the form of these, we can plan the experiment in order to make it smaller.

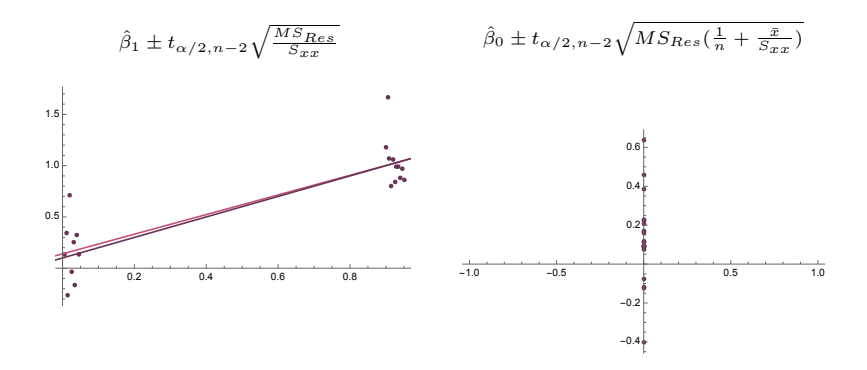